## **Instrukcja logowania do szkoleń online**

Po otrzymaniu wiadomości z zaproszeniem do wzięcia udziału w szkoleniu w treści otrzymanej wiadomości należy kliknąć w przycisk DOŁĄCZ lub LINK znajdujący się pod przyciskiem DOŁĄCZ. (oznaczone czerwoną ramką)

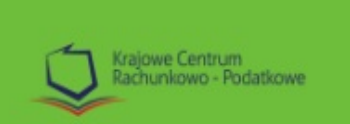

Zostałaś/łeś zaproszony przez Karol Lentas na wydarzenie:

## Przykładowe szkolenie **Krajowe Centrum** Rachunkowo Podatkowe

Dodaj do kalendarza Dodaj wydarzenie do wybranego kalendarza

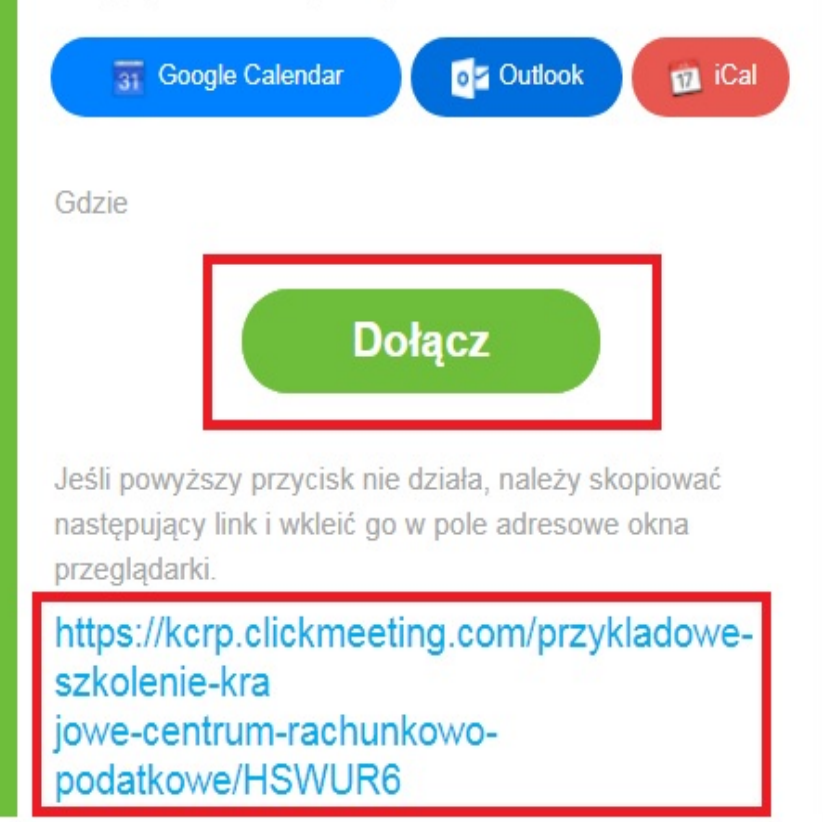

Krajowe Centrum Rachunkowo-Podatkowe str. 1 tel. +48 32 700 79 23 fax: +48 32 700 79 19 mobile: +48 696 688 355 email: biuro@kcrp.pl www.kcrp.pl

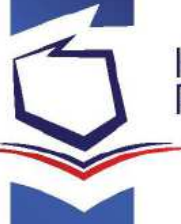

W otwartym oknie przeglądarki pojawi się ekran logowania w którym należy uzupełnić IMIĘ i NAZWISKO zgodnie z przesłanym zgłoszeniem, następnie kliknąć przycisk WEJDŹ (oznaczone czerwoną ramką)

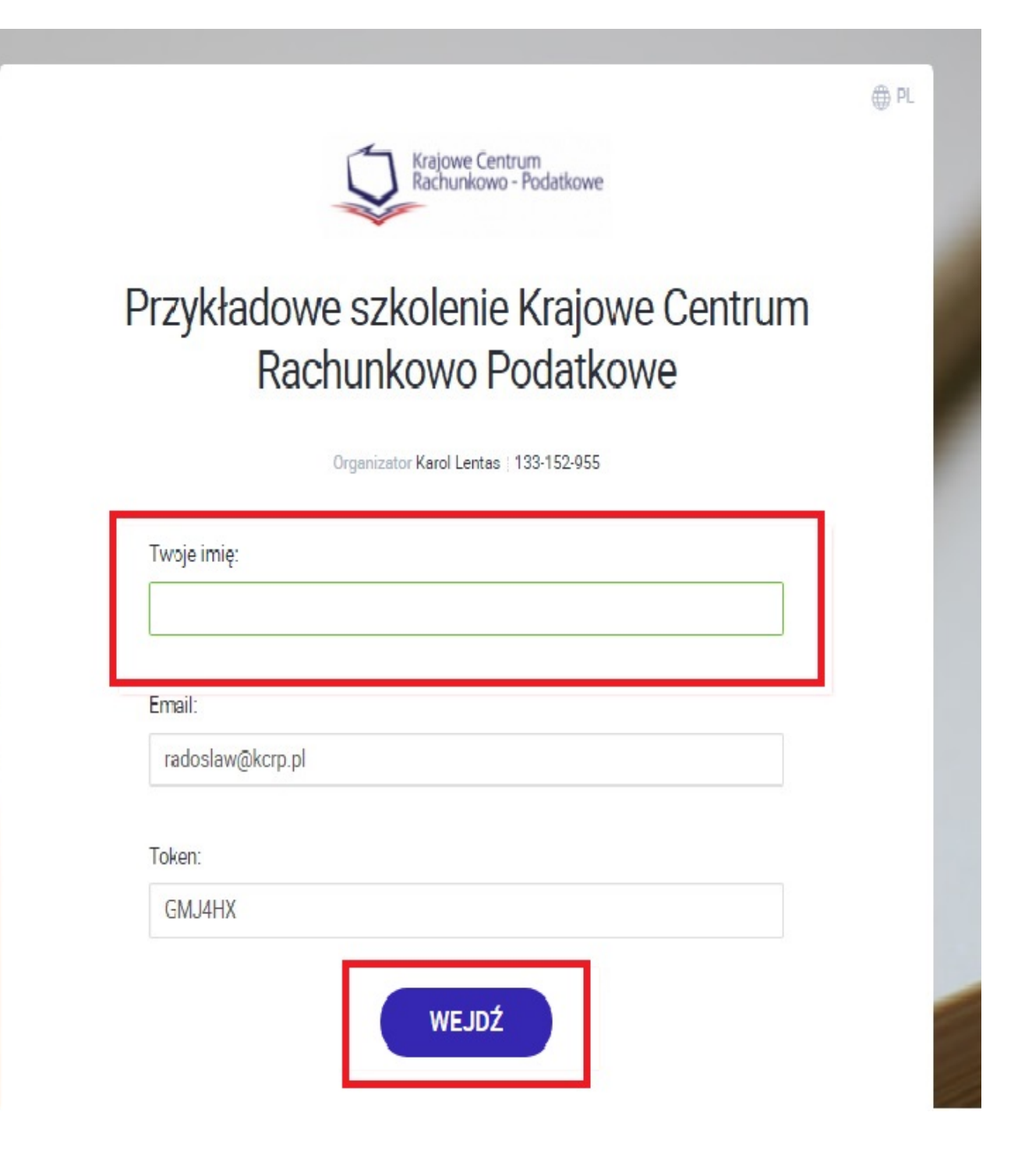

Krajowe Centrum Rachunkowo-Podatkowe str. 2 fax: +48 32 700 79 19 mobile: +48 696 688 355 tel. +48 32 700 79 23 email: biuro@kcrp.pl www.kcrp.pl

W kolejnym otwartym oknie przeglądarki zostaną Państwo przekierowani do "poczekalni" z zegarem informującym za jaki czas rozpocznie się szkolenie. (oznaczone czerwoną ramką)

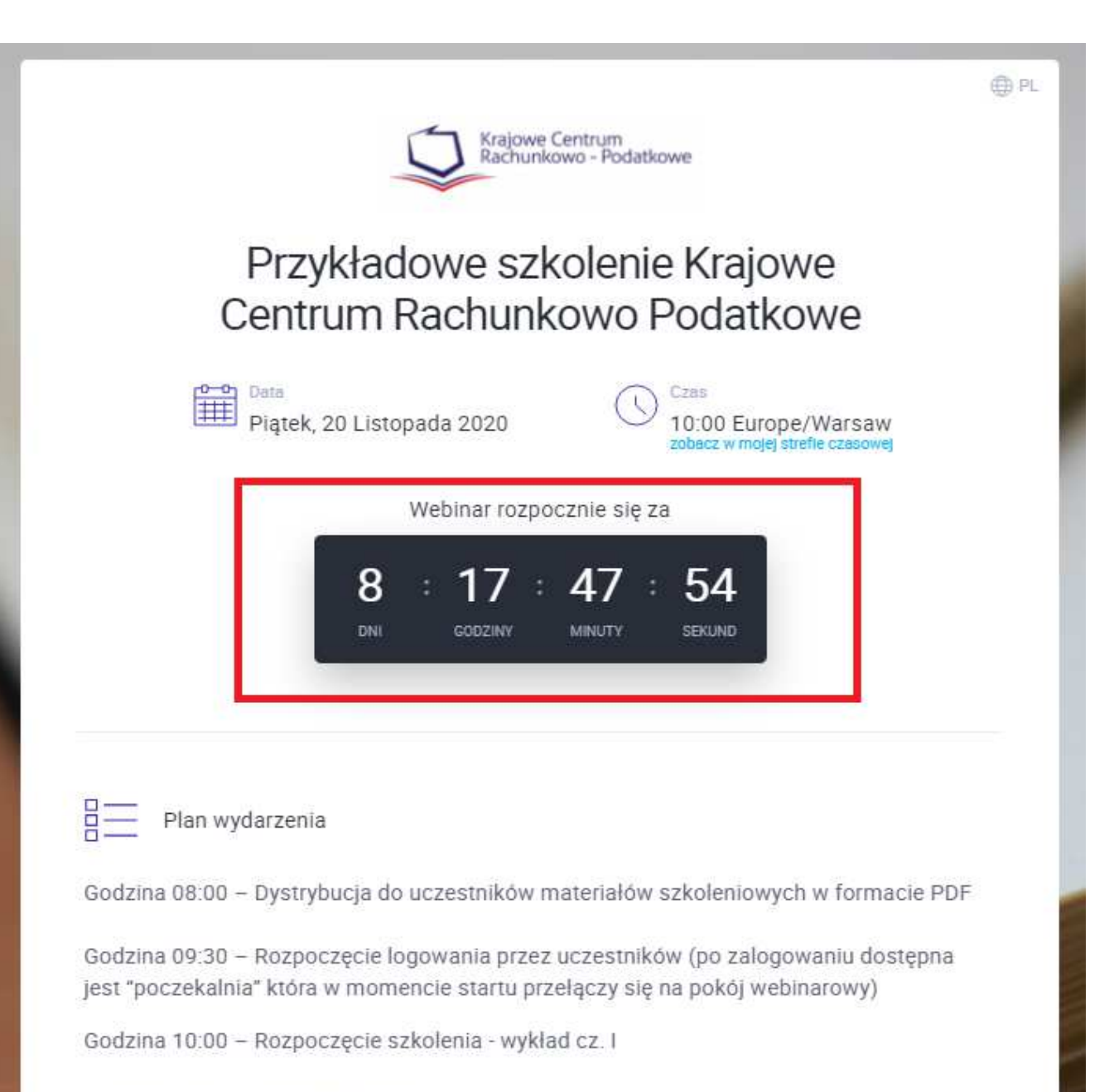

Godzina 12:00 - Przerwa 30minio

Po upłynięciu wskazanego w poprzednim ekranie czasu szkolenie rozpocznie się - na ekranie będzie widoczny wykładowca, prezentacja i okno CZAT umożliwiające zadawanie pytań wykładowcy.

(prawy dolny rogu ekranu – zaznaczony czerwoną ramką)

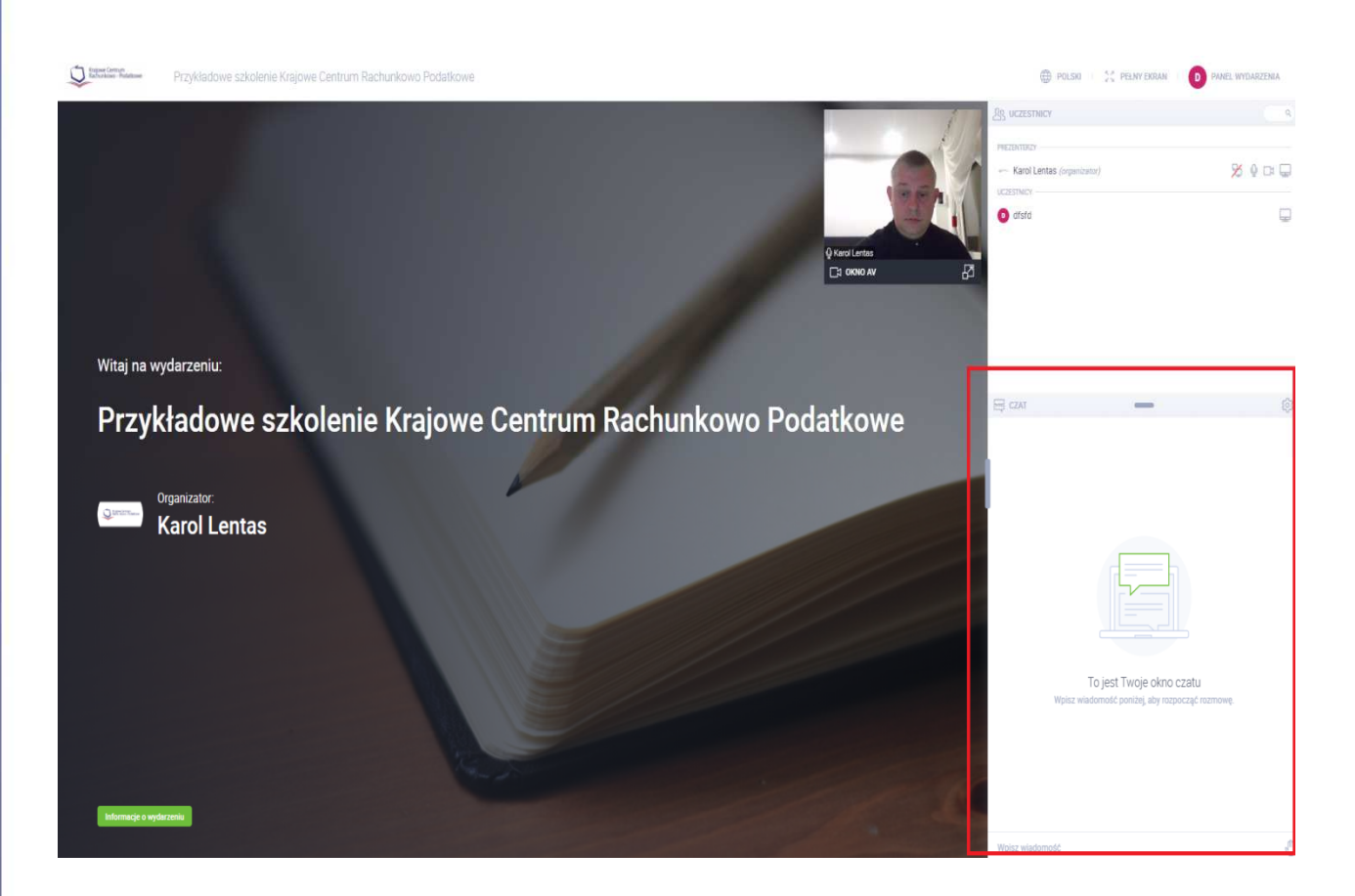

Pozostałe informacje organizacyjne:

W celu wzięcia udziału w szkoleniu niezbędny jest:

 $\triangleright$  komputer z aktualną wersją przeglądarki internetowej (np. Chrome, Mozilla, Safari, Opera) i dostępem do Internetu  $\triangleright$  urządzenie audio (głośniki lub słuchawki podłączone do komputera)

Dwie godziny przed szkoleniem otrzymają Państwo na wskazany w zgłoszeniu adres mailowy materiały szkoleniowe w wersji elektronicznej - PDF.

W przypadku nie otrzymania materiałów szkoleniowych lub mailowego zaproszenia do udziału w szkoleniu - prosimy o sprawdzenie folderu SPAM lub kontakt telefoniczny.

Po zakończeniu szkolenia na adres mailowy zostanie do Państwa przesłana faktura za udział w szkoleniu (płatność przelewem - termin płatności 7 dni)

W przypadku pytań/ewentualnych problemów z logowaniem zapraszamy do kontaktu:

> telefon: 32 700 79 23 telefon: 731 818 131 mail: biuro@kcrp.pl